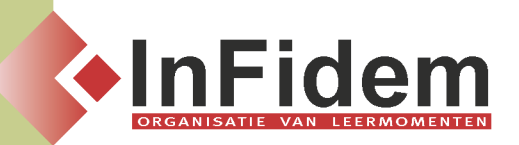

# **Office voor Management Assistants**

## **Situering**

**Als "Management assistant" is het van primordiaal belang dat u maximum rendement haalt uit het gebruik van Word, Excel, PowerPoint en Outlook. In deze doelgerichte opleiding leert u hoe in alledaagse werksituaties een evenwicht vindt tussen de theoretische kennis en de praktische bruikbaarheid van de programma's. Kortom, hoe wordt "Office" mijn assistent? De nadruk wordt hier eveneens gelegd op de integratie- én automatisatietechnieken tussen deze toepassingen. U** krijgt tijdens deze opleiding eveneens heel wat "tips & trics" die u nóg efficiënter en sneller tot de **beoogde resultaten brengen. Eindelijk stoppen met "knoeiwerk…". Tijd wordt eveneens besteed aan vragen en voorbeelden die de deelnemers uit hun praktijk aanbrengen.**

### **Doelgroep**

**Iedereen die in zijn werksituatie reeds ervaring heeft met Office en die nog meer praktisch inzicht wil krijgen hoe men van Word, Excel, PowerPoint en Outlook echte bruikbare management-tools maakt.**

#### **Programma**

- **▪ Kort overzicht van de basisfuncties, aangevuld met "tips & trics".**
- **▪ Automatisatietechnieken die steeds terugkerende routine-opdrachten vervangen (vb. opmaakprofielen in Word, aanmaken van invulformulieren, opnemen van eenvoudige macro's, …)**
- **▪ Nadruk op integratie: hoe brengt u Excel-tabellen met de nodige koppelingen over naar verslagen en rapporten in Word of in PowerPoint-presentaties?**
- **▪ Hoe kunt u met andere collega's Word- of Excel-documenten laten circuleren m.b.v. Outlook en deze voorzien van uw commentaar en revisies?**
- **▪ Bij vertrouwelijke documenten speelt beveiliging een grote rol: wat zijn hierbij de mogelijkheden?**
- **▪ Opvolging van taken en e-mails: hoe kan Office úw assistent zijn.**
- **▪ Iedere "Management Assistant" komt in aanraking met grote lijsten en databanken: de efficiënte databasefuncties in Excel kunnen u helpen deze lijsten eenvoudiger en gerichter te gebruiken en te analyseren.**
- **▪ Beter communiceren, organiseren, plannen en beheer met Outlook in samenwerking met Word, Excel en PowerPoint.**
- **▪ Uitvoeren van mailings: hoe maak je bijv. in Word een standaardbrief of etiket waarbij adressenlijsten uit Excel of Outlook worden gebruikt, mét de gewenste filters.**

#### **DUUR**

**2 dagen.**